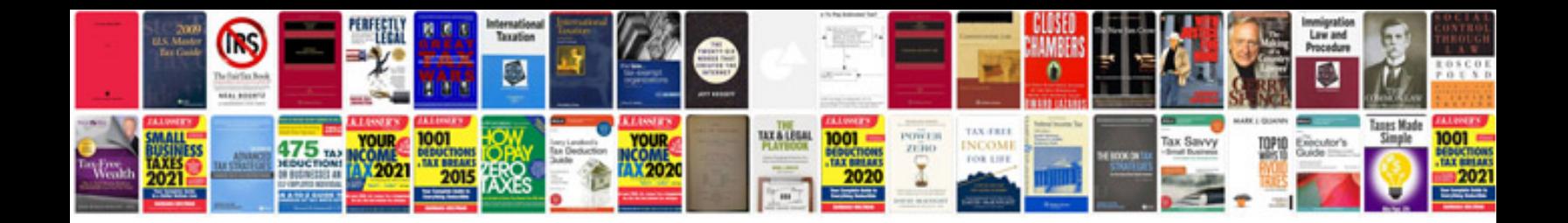

**Software test report template doc**

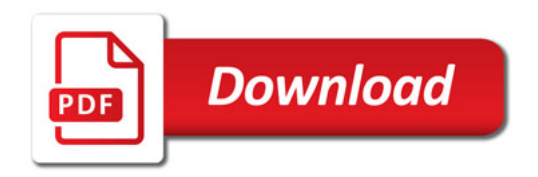

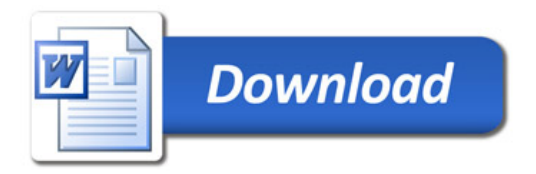